# **COMMUNICATION IN UE**

# **CS354P DR SARAH ABRAHAM**

# **COMMUNICATION IN A GAME ENGINE**

- ▸ Fundamental to a game engine's design
	- ▶ How should systems communicate?
	- ▶ How should objects communicate?
- ▸ Choices in communication will effect every other system in the game

# **QUERYING THE WORLD**

- ▸ All Actors (in fact all UObjects) have a GetWorld() method
	- ▶ Accesses the current world (or level) the actor exists within
	- ▶ Note: will return null if actor is not currently spawned
- ▸ Useful for working with the world space or other objects that exist in that space
- ▶ Accessing the world:
	- ▸ AActor->GetWorld()
	- ▸ GEngine->GetWorldFromContextObject(const UObject \* WorldContextObject) \*

Observation: GEngine is static so it uses the WorldContextObject to determine which World that object is in

#### **RAY-CASTS AND SWEEPS**

- Ray-casting, or sweeping, is a common way to check for intersects along a ray or line segment
	- ▸ Can trace by **channel** or by **object type** for efficient results
	- ▸ Can choose whether to return single or multiple hits (i.e. get the first object intersected or every object intersected)
- Sweeps track **blocking** intersections encountered by an object
	- ▶ Can sweep by channel or by object type
	- ▸ Can choose whether to return a single intersect or multiple intersects

#### **RAY-CAST EXAMPLES**

#### Climbing/Parkour

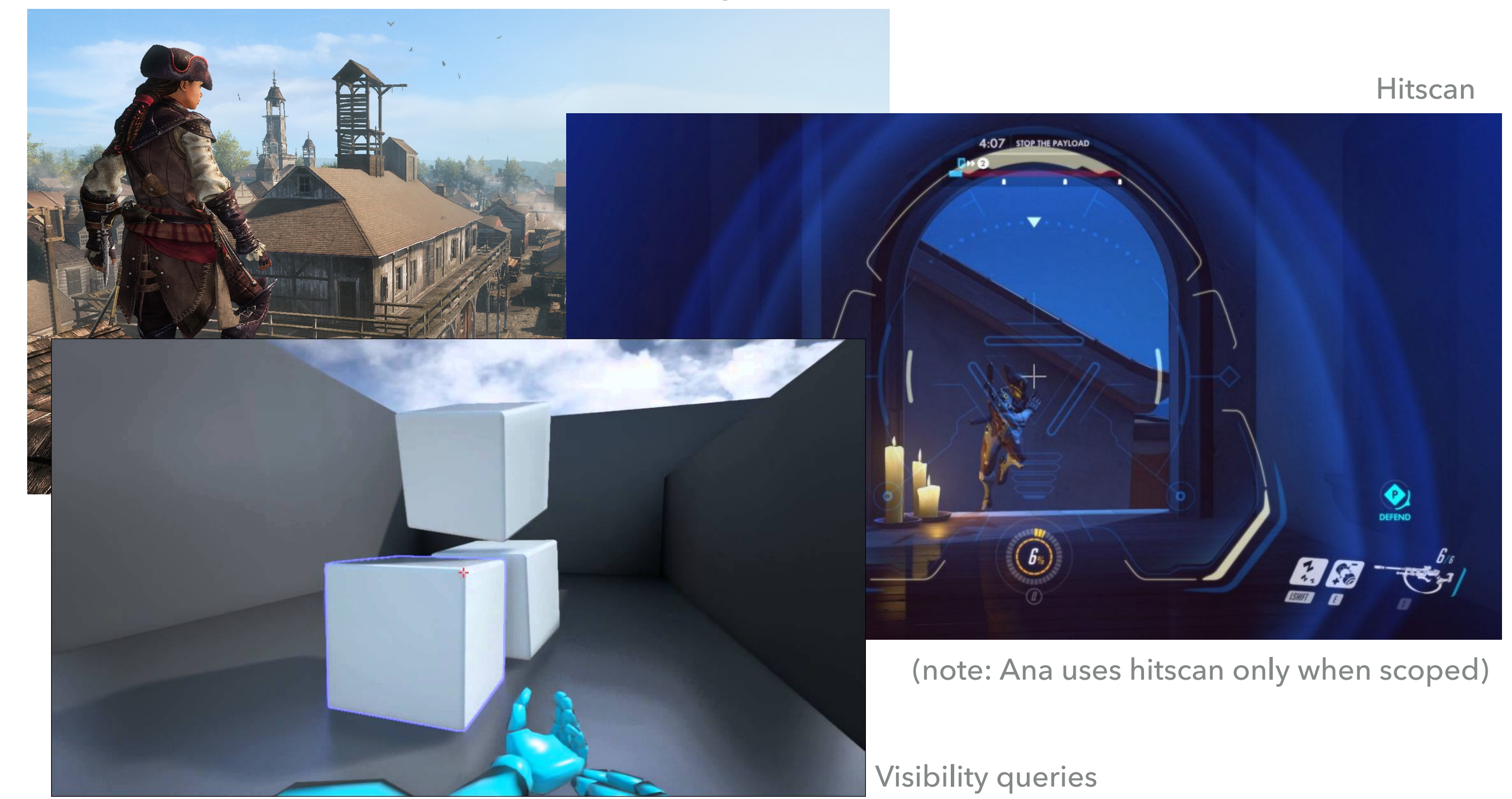

# **UE4 TRACE TYPES**

- ▸ Line traces use the traditional ray-cast concept
- ▶ Also possible to trace with a box, capsule, or sphere

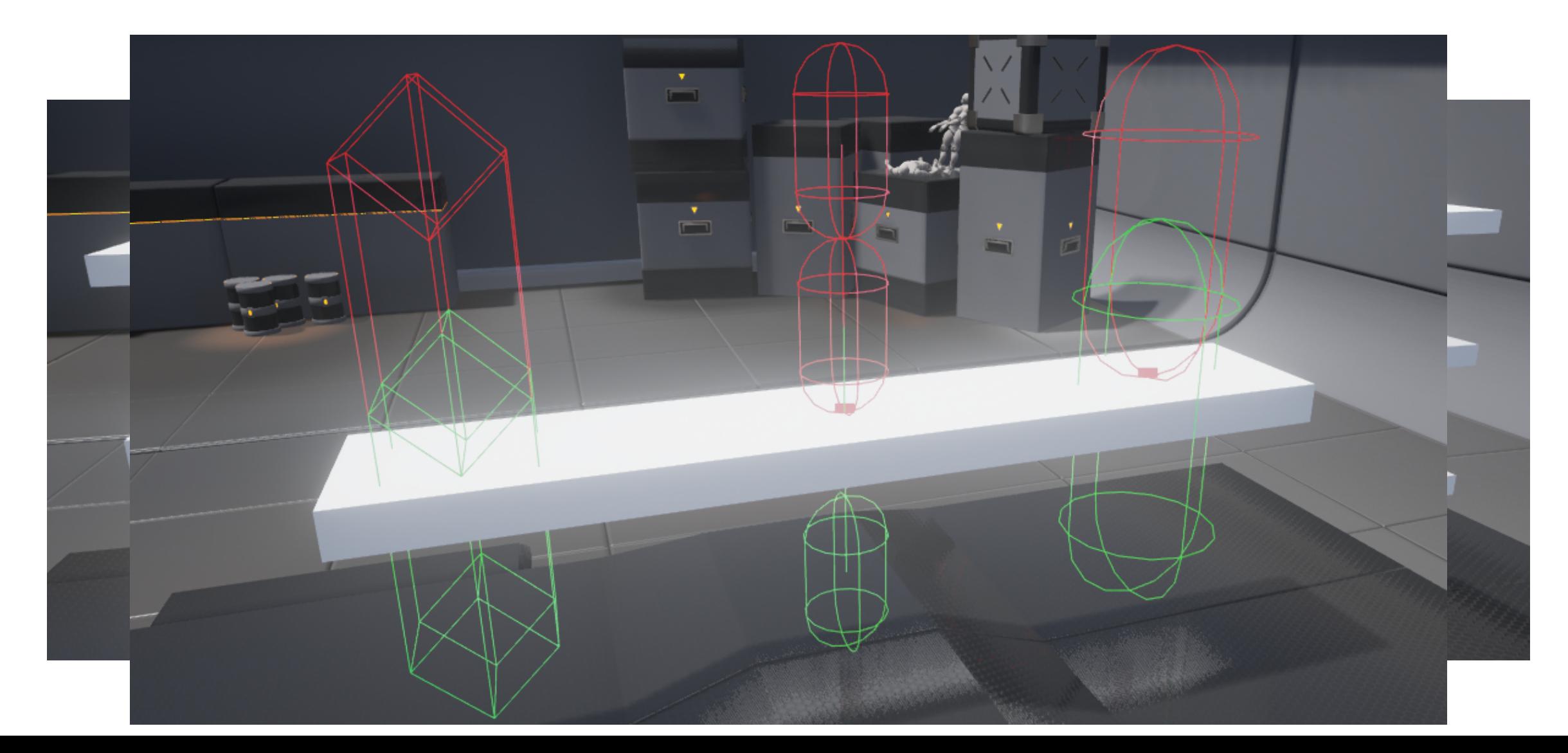

# **EXAMPLE: TRACING AND DEBUGGING CODE**

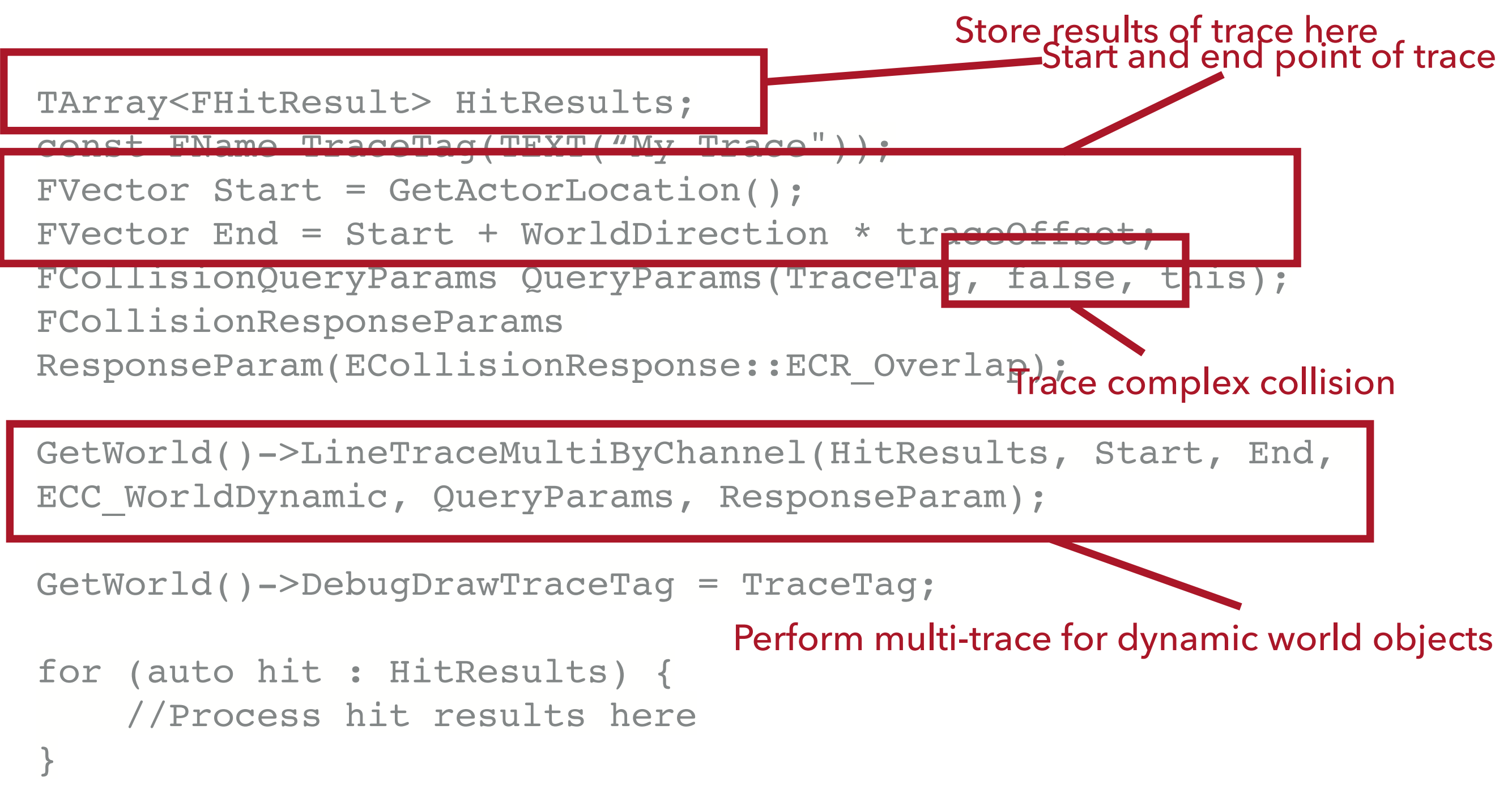

# **SWEEPS IN PRACTICE**

- ▸ SweepByChannel methods used to determine if an actor has collided with a blocking object (SweepSingleByChannel) or multiple blocking objects (SweepMultiByChannel)
- ▶ bSweep is a flag used in to determine how an actor should move to a given location
	- ▸ If true, the actor can be blocked by geometry from reaching the given location
	- ▶ Used in methods such as SetActorLocation

#### **EVENTS**

- ▸ In event-driven programming, everything happens in response to events
	- ▸ Popular paradigm for GUI systems and other applications with lots of user interactions
- ▸ Events occur **asynchronously** with respect to the execution of the rest of the program
- ▸ When a particular type of event arrives, the **callback** code is executed automatically

# **BLUEPRINT EVENTS**

- ▸ UE5's main event system is specifically for Blueprints in the **EventGraph** 
	- ▶ Built in Blueprint events such as BeginPlay
	- ▶ Custom events created via Blueprint or the macro BlueprintImplementableEvent
- ▶ EventGraph manages the nodes to determine how and when Blueprint events are executed
- ▸ Events otherwise not supported directly for UE5...

#### **DELEGATES**

- ▸ UE5 uses **delegates** for executing functions on C++ objects
- ▶ A delegate contains a reference to another object's function and can execute that function
	- ▶ Allows objects to "act on behalf of" another object (i.e. delegation)
	- ▸ Events use delegates as the mechanism for callbacks
- ▶ Broad and fairly ambiguous term but here we will specifically assume delegates are function pointers

#### **UE5 DELEGATES**

- ▶ Called in a generic, type-safe way
- ▶ Can be bound dynamically to an arbitrary object's function
	- ▸ Caller does not need to know object's type
- ▶ Passed by reference to avoid memory allocation on the heap
- ▸ Three types:
	- ▸ Single
	- ▸ Multicast
	- ▸ Dynamic

# **HOW DELEGATES WORK**

- ▶ Since delegates are function pointers, they can be bound to valid functions
	- ▸ Functions must match delegate's expected signature
	- ▸ Functions bound to the delegate will be executed in the **reverse order** they were bound

### **TYPES OF DELEGATES**

- ▶ Single Delegates: only one function can be bound
	- ▶ Called with Execute
- ▸ Multi-cast Delegates: multiple functions can be bound
	- ▸ No return values
	- ▶ Called with Broadcast
- ▶ Dynamic Delegates: dynamic binding of function
	- ▶ Can be serialized and functions found by name
	- ▸ Called with Execute (return values)/ExecuteIfBound (no return values)
- ▸ Note: executing a single delegate with no bindings can cause issues in memory, since they can return values (not an issue for Multi-cast Delegates)

# **DELEGATES IN ACTION**

- ▶ Projectile Example:
- ▸ ProjectileMesh->OnComponentHit.AddDynamic(this, &ALab1Projectile::OnHit);
	- ▸ AddDynamic is a helper macro used with dynamic multi-cast delegates
	- ▸ Dynamically binds to the function name provided as the second parameter
- ▸ Delegates are intimately connected to events and the event system (usergenerated events)
- ▸ Also useful for system-generated events (events created by the system itself)

#### **UE5 TIMERS**

- ▸ Timers handled through the TimeManager associated with the World
	- ▸ GetWorldTimerManager()
- ▸ Use TimerHandles to distinguish timers with identical delegates
	- ▸ Can keep a reference to this handle to clear or pause the unique timer

#### **USING TIMERS**

- ▶ A common timer bound to a function without parameters:
	- ▸ SetTimer(FTimerHandle & InOutHandle, UserClass \* InObj, FTimerDelegate::TUObjectMethodDelegate\_Const< UserClass >::FMethodPtr InTimerMethod, float InRate, bool InbLoop, float InFirstDelay);

```
GetWorldTimerManager().SetTimer(myTimerHandle, this, &MyClass::Callback, 
5.f, true, 0.f);
```
- ▶ A common timer bound to a function with parameters:
	- ▸ SetTimer(FTimerHandle & InOutHandle, FTimerDelegate const& InDelegate, float InRate, bool InbLoop, float InFirstDelay);

FTimerDelegate myTimerDelegate = FTimerDelegate::CreateUObject(this, &MyClass::Callback, parameter1, parameter2, parameter3);

```
GetWorldTimerManager().SetTimer(myTimerHandle, myTimerDelegate, 5.f, 
true, 0.f);
```
#### **CREATING CUSTOM DELEGATES**

1. Declare your delegate using a macro based on the function signature

DECLARE DYNAMIC MULTICAST DELEGATE(FMyDelegate);

- ▶ This function does not have any parameters
- ▸ This declaration supports multiple entities (multi-cast) and delegates that can be saved/loaded within Blueprints (dynamic)
- ▶ By convention you should prefix with F
- 2. Declare the delegate in the .h

FMyDelegate OnEventMyDelegate;

3. Bind a function/functions to the delegate

ActorWithDelegate->OnEventMyDelegate.AddDynamic(this, &MyClass:Callback);

4. Broadcast when the event should occur

ActorWithDelegate->OnEventMyDelegate.Broadcast();

# **DIFFERENCE BETWEEN AN EVENT AND A MULTI-CAST DELEGATE?**

- ▶ Not much in practice! Events are types of multi-cast delegates
- ▸ Any class can bind an event, but only the class that declares the event can invoke the Broadcast, IsBound, and Clear functions
	- ▶ Has better encapsulation as event objects are exposed publicly but do not reveal delegate class's internal workings

#### **WHY USE CUSTOM DELEGATES?**

- ▸ If you need to do something via C++ rather than Blueprint, you will need to
- ▸ Useful in situations where the non-delegate object should execute/ broadcast a function related to another object
	- ▶ Example: Player class performs action that broadcasts to all interactable objects. Interactable objects handle delegation and response to simplify player package
	- ▸ Example: Information about player interactions within GUI are passed to objects in the world, which then handle implementing the expected behavior themselves

# **FURTHER READING**

- ▶ A full code explanation of how to create delegates in UE4
	- ▸ <<https://www.orfeasel.com/using-delegates/>>
- ▶ An overview of delegate types and explanations about using them with Blueprint
	- ▸ <[https://unreal.gg-labs.com/wiki-archives/macros-and](https://unreal.gg-labs.com/wiki-archives/macros-and-data-types/delegates-in-ue4-raw-c++-and-bp-exposed)[data-types/delegates-in-ue4-raw-c++-and-bp-exposed](https://unreal.gg-labs.com/wiki-archives/macros-and-data-types/delegates-in-ue4-raw-c++-and-bp-exposed)>